## la 28 [810]

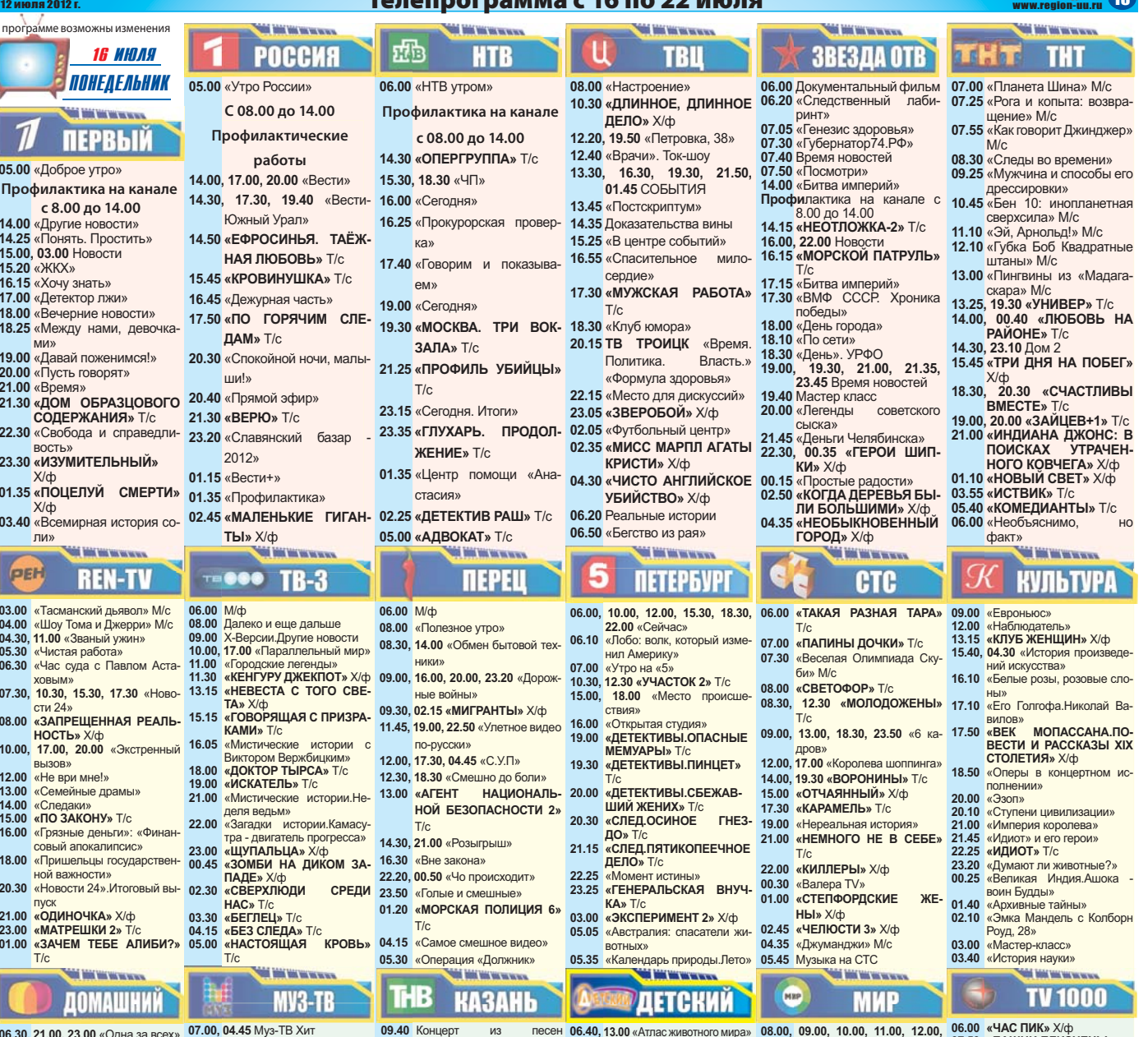

- 00.30, 21.00, 23.00 «Одна за в<br>07.00 «Джейми у себя дома»<br>07.30 «Моя прекрасная няня «Моя прекрасная няня»<br>«СЕКРЕТНЫЕ ПОРУЧЕ- 11.00 PRO-Обзор<br>НИЯ» Т/с ,<br>(ПАСНАЯ НЯНЯ)  $08.00$ H<sub>W</sub>A<sub>»</sub> T/c 09.00 «По лелам несовершеннолетних»  $.00$ 10.00 «Дело Астахова» 14.20, 20.45 Косметический ре-<br>11.00 «ПРАВО НА ПОМИЛОВА- 14.20, 20.45 Косметический ре-HME» X/ф 14.50 «Звездная жизнь»<br>15.30. 05.40 «Моя правда» 16.30 «Женщины не прощают...»<br>17.00 «Откровенный разговор» 18.00 «МАРГОША» T/c 19.00 **69 MECSUER** T/c **19.00 «9 месицев»**<br>21.30 «Дети отцов»<br>22.00 **«ДОКТОР ХАУС»** T/c<br>23.30 **«РЕБРО АДАМА»** Х/ф
- 01.00 «Y.E» T/c
- 
- 01.00 «У.Е» 1/С<br>02.45 «Семейный размер»<br>03.45 «Мужской род»

# **POCCMA**

- **07.00, 09.10** «Все включено»<br> **07.55** «Индустрия кино»<br> **08.30** «В мире животных»<br> **10.10** «Технологии спорта»<br> **11.10** «Дети Азии»<br> **14.00** Пресс-конференция Виталия<br> **14.00** Пресс-конференция Виталия
- 
- Кличко и Мануэля Чарра 15.00 Бокс.Виталий Кличко про-
- тив Чисорь 16.10 «ИДУЩИЙ В ОГНЕ» Х/ф
- 
- 16.10 «ИДУЩИЙ В ОГНЕ» Х/ф<br>18.10, 02.05 Наука 2.0<br>18.55 Футбол. «Сибирь» «Ротор»<br>20.55 «НАПРОПОМ» Х/ф<br>22.45 БоксДавид Хэй против Чисоры<br>00.00, 05.55 «Неделя спорта»<br>02.35 Рейтинг Тимофея Баженова<br>03.35 Рейтинг Тимофея Б
- 
- 
- 
- 
- 04.40 «Моя планета»

09.10, 15.50 «Топ-модель по-12.30, 19.20 «Соблазны» 13.00, 19.55 «Адская кухня» 13.50  $\sqrt{C}$ THEMCTHES монт<br>14.50 «ГОК Всемогущий»<br>17.25 «Муз-ТВ Чарт» 17.23 «муз-тв чарт»<br>18.25 «10 поводов влюбиться»<br>21.40 «Фабрика моды»<br>22.30 «ЗАЧАРОВАННЫЕ» Т/с 00.20 «KTO B ДОМЕ ХОЗЯИН?»  $T/c$  $01.20$  PRO-HOROCTH  $01.45$ «Звездное чувство стиля» 02.45 «Русский чарт»<br>03.45 «РЫЖАЯ» Т/с **TV 1000** 09.00 «ПИРАМММИДА» X/cb 11.00 «РИОРИТА» X/ф<br>13.00 «РИОРИТА» X/ф<br>13.00 «ОБВИНЯЮТСЯ В УБИЙстве» х/ф<br>15.00 «ДАЖЕ НЕ ДУМАЙ 2 **ТЕНЬ НЕЗАВИСИМОСТИ»**  $X$ /ф 17.00 «СВЯЗЬ»  $X/\phi$ 19.00 «THXAR жизнь» Х/ф 21.00 «МЕЧТАТЬ НЕ ВРЕДНО»  $X/dt$ 23.00 «НА КРЫШЕ МИРА»  $X/d$  $01.00 \times 001$  IFRVM DARILINX AH-

- TENOR X/changed MAGAZING 05.00 «КОСМОС КАК ПРЕДЧУВ-
- CTBME» X/ф
- $07.00$  «АРБИТР»  $X/d$

Ш.Шарипова 10.30, 02.30 «ЧТО СКАЗАЛ ПО-КОЙНИК...» T/c<br>11.30, 19.30 «СОМНЕНИЕ» T/c 12.30, 03.30 Ретро-концерт<br>13.00, 04.00 «Давайте споем!» 14.00 «PA3R93KA DETEPEVPE-**CKMX TAЙH»** T/c 15.00 «Вера древнего народа»<br>16.00, 19.00, 20.30, 22.00, 23.30 «Новости Татарстана» 16.20 «Не от мира сего...» 16.40 «Моя профессия» 16.55 «Быстрая зарядка» 17.00, 23.15 «Хочу мультфильм!» 17.15. 23.00 «Гостинчик для малыпіей» 18.00 «Мы танцуем и поем» 18.10 «МИЛОСЕРДИЕ» T/c 19.20 «Улыбнись!» 21.00 «Неразгаданный Египет»

22.30 «Народ мой» 00.00 «ШАТУН» T/c 02.00 «Buneocnopt»

07.00 «Гайфи бабай, женись давай!»

#### **XXI BEK OQ**

СЕМЕЙНАЯ 12.00, 20.00, 04.00 «ПОХИЩЕН-НЫЙ» Х/ф

- 13.40. 21.40. 05.40 «ШЕКСПИР **NO-HOBOMY: MAKEET»** X/ф
- 15.15, 23.15, 07.15 «КРИМИНАЛЬ-**НЫЙ РОМАН» X/ф** 17.50. 01.50. 09.50 «АДМИРАЛ» 00.00 «SPORT.KZ»
- $X/\phi$

07.25 «Так держать» M/cb 07.30 «КОРОЛЕВСКОЕ ОБЕЩАНИЕ» Х/ф<br>09.00, 16.00, 23.00 «Занзи в боль шом городе»<br>09.30. 16.25. 23.25 «ЗВЕРЯТА» Т/с 10.00, 12.00, 17.55, 22.00 «ЕРАЛАШ» Т/С<br>10.00, 12.00, 17.55, 22.00 «ЕРАЛАШ» Т/с<br>10.35 «Волшебник Изумрудного города»<br>11.00 «ЗИКБУК» Т/с 11.20, 21.50 «Классные бутербро-11.20 «МОНСТРЫ И ПИРАТЫ 2» Т/с 14.05 «ВЫ»<br>12.10 «МОНСТРЫ И ПИРАТЫ 2» Т/с 14.05 «ВЫ» событи 12.10 «НЕОБЫКНОВЕННЫЕ 15.20 «Тайны манежа»<br>ПРИКЛЮЧЕНИЯ КАРИКА 15.50 Формула успеха **И ВАЛИ»** Т/с **И ВАЛИ»** T/c<br>**12.40** «Домик для всех» М/ф<br>**13.45** «Золотая липа» М/ф 14.00 «ВПЕРЕД В ПРОШЛОЕ» Х/ф 15.25 «100 buterbrodov» 15.30 «САЛАДИН» T/c 13.30 «CARARITIS II» (CARAFITISTIC 17.00 «ПРИКЛЮЧЕНИЯ КОМПИА 22.05, 07.25 «Всюду жизнь»<br>17.10 «ДРАКОНЧИК И ЕГО ДРУ 22.35 «Добро пожаловать»<br>17.10 «ДРАКОНЧИК И ЕГО ДРУ 23.15 «Беларусь сегодня»<br>17.30 «Испытай себя» 23.45 Дневник Междунаро  $\overline{M}$   $\overline{C}$   $\overline{C}$   $\overline{T}$   $\overline{P}$   $\overline{F}$   $\overline{R}$   $\overline{M}$  $18.05 \times F$ 18.05 «БЕЛКА И СТРЕЛКА.<br>18.35 «Дядя Федор, Пес и Кот»<br>19.00 «МЕРЛИН 2» Т/с<br>19.00 «МЕРЛИН 2» Т/с<br>19.40 «Рукавичка» М/ф 19.40 «Рукавичка» миф<br>20.00 «ДЕТИ МОЕЙ СЕСТРЫ» Х/ф<br>21.15 «Бестолковый вомбат» М/ф<br>21.30 «ОХОТНИКИ НА ДРАКО- $-2115$  $21.30$ HOB» T/c ine univ **КАЗАХСТАН** C. 17.00. 20.30. 01.35 Новости 18.05. 02.35 «Астана - любовь 21.30 «ПОДРУЖКИ» Т/с MORI» 22.10 Тотальный футбол

01.05 «Тур-де-Франс»

# 13.00, 14.00, 15.00, 18.00, 07.50 «БАШНИ-БЛИЗНЕЦЫ» 20.00, 21.00, 00.00 Новости 10.10 «АВАРИЯ» Х/ф

- 10.10 «АВАРИЯ» Х/ф<br>12.00 «СИНОПТИК» Х/ф<br>14.00 «МЭВЕРИК» Х/ф<br>16.20 «КАПОТЕ» Х/ф<br>20.00 «УЧИТЕЛЬ НА ЗАМЕНУ»<br>20.00 «УЧИТЕЛЬ НА ЗАМЕНУ» Содружества<br>08.05.09.05 «ВОЛЧИНА» Т/с 10.05 «Тик-так» 10.25 «Йога для всех. Курс для начинающих»<br>11.05 «Энциклопедия вкуса» 22.00 «ПОСЛЕ ПРОЧТЕНИЯ<br>СЖЕЧЬ» Х/ф 11.35, 12.05, 13.05 «ДЕРЖИ МЕ-**СЛЕЧЬ» ДФ**<br>00.00 «ДЕВУШКА, КОТОРАЯ<br>ИГРАЛА С ОГНЕМ» Х/ф<br>02.15 «АМАЗОНКИ И ГЛАДИА HA KPENHE» T/c **TOPЫ»** Х/ф<br>03.55 «ВРАГ У ВОРОТ» Х/ф
- 15.50 Формула успеха<br>15.50 Формула успеха<br>16.20 «КАКАЯ У ВАС УЛЫБКА»
- $\frac{X}{\Phi}$ <br>18.25 «ОБРУЧАЛЬНОЕ КОЛЬ-ЦО»  $T/c$
- 20.05.02.10 «Cropo 33 cropo»
- 20.00, 02.10 «Слово за Слов<br>21.25 «Союзники»<br>22.05, 07.25 «Всюду жизнь»
	-
	-
	-
- 23.45 Дневник Международного<br>фестиваля «Славянский рестивали «Славянский<br>базар в Витебске»<br>00.25 XXI Международный фе-
- 16.00 05.15 Hautu netu 16.00, 03.15 Наши дети<br>17.00, 04.30 Твой дом<br>19.00 «Ваш личный психолог»<br>22.00, 01.50, 07.00 Зеркало жизни стиваль искусств «Славян-<br>стиваль искусств «Славян-<br>ский базар в Витебске». .<br>ян-День 2 01.00, 02.44 Сексуальная револю-
- $03.05$  «KORPA» T/c «КОСМОС КАК ПРЕДЧУВ-<br>СТВИЕ» X/ф  $05.40$ 
	- ция<br>06.00 История успеха

#### 担 **EN APHA ХАБАР**

психолог

- 21.00 «MVXUMHA RO MHE» T/c
	- 21.55  $\sqrt{C}$  CODETHIALLA N T/c

**GRE TANK MAKING** 

ТДК

09 25 12:00 18:00 00:20 Bce my-

иее, для Вас<br>10.25, 15.00, 21.00, 00.00, 08.00

Ваш доктор<br>11.00 С добрым утром. Любимая!

11.00 О ДООРЫМ утром, любимая:<br>13.00, 20.00 Красотка<br>14.00, 23.00, 03.30 Ваш личный

**Рагион. Южный** 

- 22.45 «BMPYC BETXOBEHA» T/c
- 22.40 «ИЮНЬСКАЯ НОЧЬ» Т/с 00.00 «Платье моей мечты»

20.30 Дневник индустриализации 19.00 «Пятый угол»

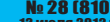

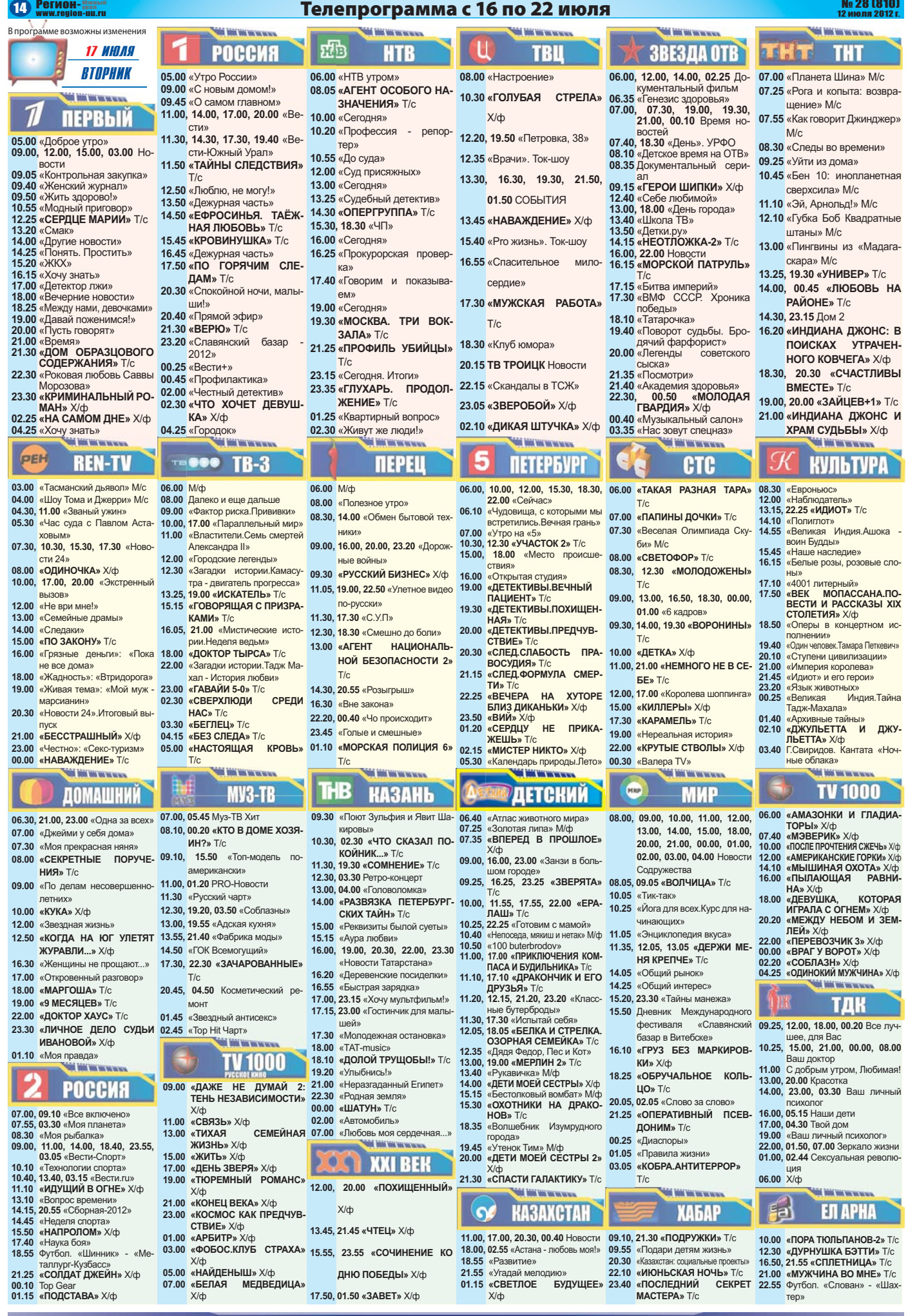

#### -2 июля 201 žī No 28 [810]

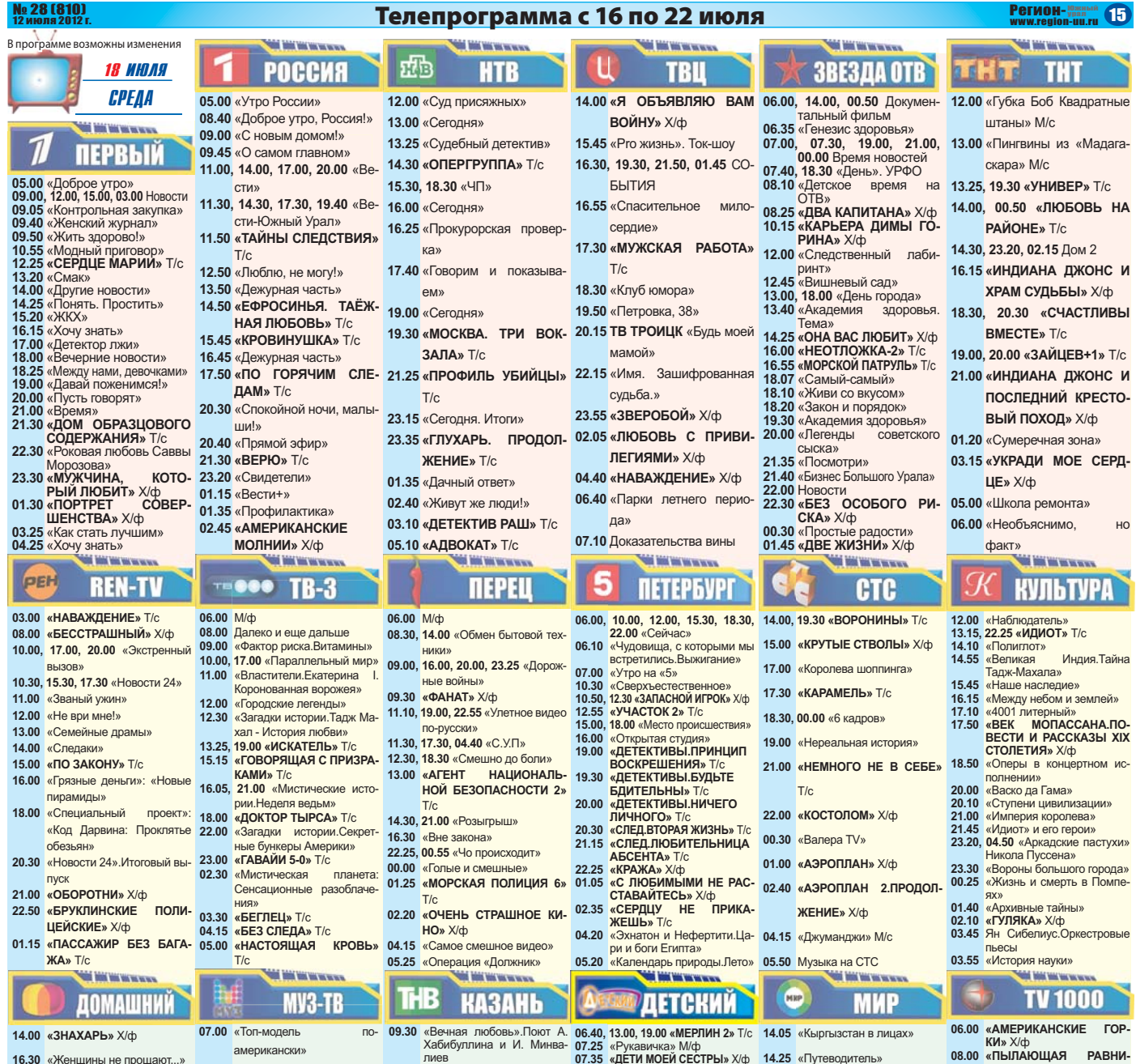

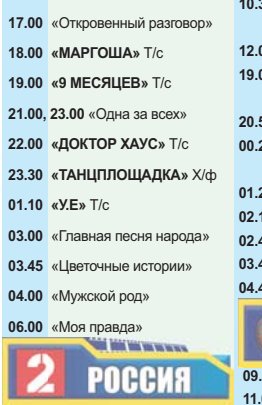

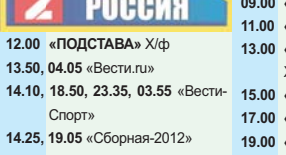

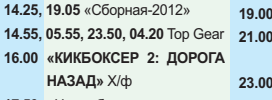

17.50 «Наука боя»

**> --** -

 $14.1$ 

**,-- !'A'F'8#-**

- 19.35, 03.20 Havka 2.0 21.15 «**3HAMEHME**» X/d>
- 00.55 «ОБИТАЕМЫЙ ОСТРОВ» 05.00 «ДУРА» Х/ф
- $X$ / $\phi$

10.30 PRO-Новости Профилактика 12.00, 05.45 Муз-ТВ Хит 19.00, 22.35 «3A4APOBAHH**bIE»**  $T/c$ **20.50 «Адская кухня» 25 «КТО В ДОМЕ ХОЗЯИН?»**  $T/c$ 01.25 «Фабрика моды» 02.15 **PRO-Новости** 02.45 «Мохнатые звезлы» 03.45 «Mv<sub>3</sub>-TB Чарт» **04.45 «PHIXAR» T/c TV 1000** 09.00 «ЖИТЬ» X/ф 11.00 «ДЕНЬ ЗВЕРЯ» X/ф  $13.00$  «ТЮРЕМНЫЙ РОМАНС»  $X$ / $\Phi$ 15.00 «ГЛАВНОЕ - УСПЕТЬ» X/ф 17.00 «НЕБО В АЛМАЗАХ» X/ф 19.00 «СИБИРСКИЙ СПАС» X/ф  $X/db$ 23.00 «НАЙДЕНЫШ» X/ф

#### 01.00 «БЕЛАЯ МЕДВЕДИЦА»  $X/\phi$ 03.00 «ИГРА В ШИНДАЙ» X/ch

07.00 «НОЧЬ БОЙЦА» X/ф

**-**<br>**10.30, 02.30 «ЧТО СКАЗАЛ ПО-**<br>**КОЙНИК...»** T/c 11.30, 19.30 «СОМНЕНИЕ» T/c<br>12.30, 03.30 Ретро-концерт<br>13.00 «Родная земля»<br>13.00 «Родная земля»<br>14.00 «Родная земля»<br>14.00 «РАЗВЯЗКА ПЕТЕРБУРГ-<br>14.00 «РАЗВЯЗКА ПЕТЕРБУРГ-<br>15.30 «Оседена статарстана»<br>16.00, 20.30, 22.00, 16.55 «Быстрая зарядка» **17.00, 23.15** «Хочу мультфильм!»<br>**17.15, 23.00** «Гостинчик для малышей»<br>**17.30** «Школьники.ru» **17.45** «Твоя профессия»<br>**18.00** «Мы и танцуем и поем»<br>**18.10 «ДОЛОЙ ТРУЩОБЫ!»** Т/с<br>**19.20** «Улыбнись!»<br>**21.00** «Перекресток мнений» **22.30** «Молодежная остановка»<br>**00.00 «КАДЕТЫ»** Т/с<br>**02.00** «Видеоспорт» 04.00 «В мире культуры»<br>07.00 «Хаджи эфенди женится» **QSI XXI BEK** 21.00 «ФОБОС.КЛУБ СТРАХА» <sup>12.00</sup>, 20.00, 04.00 «ВСЯ ЖИЗНЬ **ВПЕРЕДИ» Х/ф** 14.05. 22.05. 06.05 «ДЖЕЙН ЭЙР»

 $x/\phi$ 

 $X/dx$ 

16.05. 00.05. 08.05 «**NACTBA**» X/d 17.55, 01.55, 09.55 «ΓΑΡΠΑΣΤΥΜ»

 $X$ 

## **07.35 «ДЕТИ МОЕЙ СЕСТРЫ» Х/ф<br><b>08.50** «Бестолковый вомбат» М/ф<br>**09.00. 16.00. 23.00** «Занзи в боль-**15.00, 18.00, 20.00, 21.00, 00.00,** 00.25, 16.30, 23.25 «3BEPATA» T/c<br>
10.00, 11.55, 17.55, 21.55 «ЕРА-<br>
10.00, 11.55, 17.55, 21.55 «ЕРА-<br>
10.00, 11.55, 17.55, 21.55 «ЕРА-<br>
10.35 «В лесной чаще» М/ф<br>
11.00, 17.00 «ПРИКЛЮЧЕНИЯ-<br>
КА» Т/с<br>
11.10, 17.10 «ДРАКО **15.20 «Тайны манежа» 15.50** Дневник Международного<br>фестиваля «Славянский<br>базар в Витебске» 12.15, 15.20, 22.30 «Классные бу- 16.10, 06.00 «КЛАД» X/dt **-=\* 
\*-O---\*-**-"-7- **O\* !F-:N(%;"# '%;) 12.35**- "= - A 0- 0 **13.45 «Утенок Тим» М/ф<br><b>14.00 «ДЕТИ МОЕЙ СЕСТРЫ 2»**<br>Х/ф 20.05, 02.05 «Слово за слово» **15.30, 21.30 «СПАСТИ ГАЛАКТИ-<br><b>KY»** T/c<br>**18.25** «Новые. никому не извест- $21.25$  «ОПЕРАТИВНЫЙ ПСЕВные, приключения барона<br>
Мюнхгаузена» М/ф<br> **18.50** «Мышка.ру» М/ф<br> **19.40** «Про бегемота по имени<br>
Ну-и-пусть» М/ф<br>
Ну-и-пусть» М/ф 00.25 «Секретные материалы» 00.25 «Секретные мат 01.05 «Правила жизни» Hy-и-пусть» М/ф<br>**20.00 «ПАРИ С ВОЛШЕБНИ- 03.05. 04.05 «КОБРА.АНТИТЕР- 01.00, 02.44 Сексуальная револю-ЦЕЙ»** Х/ф<br>21.15 «Большой Ух» М/ф **OF HABAXCTAH**

**POP**<sup>»</sup> T/c **Add to resource ИАБАР** 11.00. 17.00. 20.30. 00.30 Новости 09.10. 21.30 «ПОДРУЖКИ» Т/с 13.55 «Развитие»<br>**15.20. 21.55** «Угадай мелодию» **13.15** «Дом офицерского собрания»<br>**14.15, 22.10 «ИЮНЬСКАЯ НОЧЬ»**<br> **T/c 01.05**- );;! **-> !8D#\$%# F:C:R##+ \*>- !8%#C"A9 8#'-MACTEPA»** T/c

**08.00 «ПЫЛАЮЩАЯ РАВНИ»**<br> **HA»** X/ф<br> **10.00 «МЫШИНАЯ ОХОТА»** X/ф 12.00 «МЕЖДУ НЕБОМ И ЗЕМ-<br>14.00 «ПЕРЕВОЗЧИК 3» Х/ф<br>16.00 «Планета 51» М/ф<br>16.00 «БОЛЬШАЯ НОЧЬ» Х/ф<br>16.00 «БОЛЬШАЯ НОЧЬ» Х/ф<br>20.00 «ВЕРОНИКА РЕШАЕТ<br>22.00 «САМЫЙ ЛУЧШИЙ» Х/ф<br>00.00 «СОБЛАЗН» Х/ф<br>00.00 «СОБЛАЗН» Х/ф<br>04.00 «Б

01.00. 02.00. 03.00. 04.00 Новости Содружества

**IIO**» T/c

**ДОНИМ» Т/с** 

- 
- 
- 

# ТДК

шее, для Вас<br>**10.25. 15.00. 21.00. 00.00. 08.00** 

- Ваш доктор<br>**11.00** С добрым утром, Любимая!<br>**13.00, 20.00** Красотка<br>**14.00, 23.00, 03.30** Ваш личный<br>психолог
- 16.00, 05.15 **Hauw netw**
- **17.00, 04.30 Твой дом**<br>**19.00** «Ваш личный психолог»
- 

**THE WAY WAY** 

ция<br>**06.00** История успеха

#### **EN APHA 10.00 «ΠΟΡΑ ΤΙΟΠΗΠΑΗΟΒ-2» Τ/ς** 12.30 «ДУРНУШКА БЭТТИ» Т/с 16.50, 21.55 «СПЛЕТНИЦА» Т/с **ET 21.00 «MYXHUHA BO MHE» T/d** 22.45 «BIAPYC **BETXOBEHA**» T/c

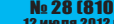

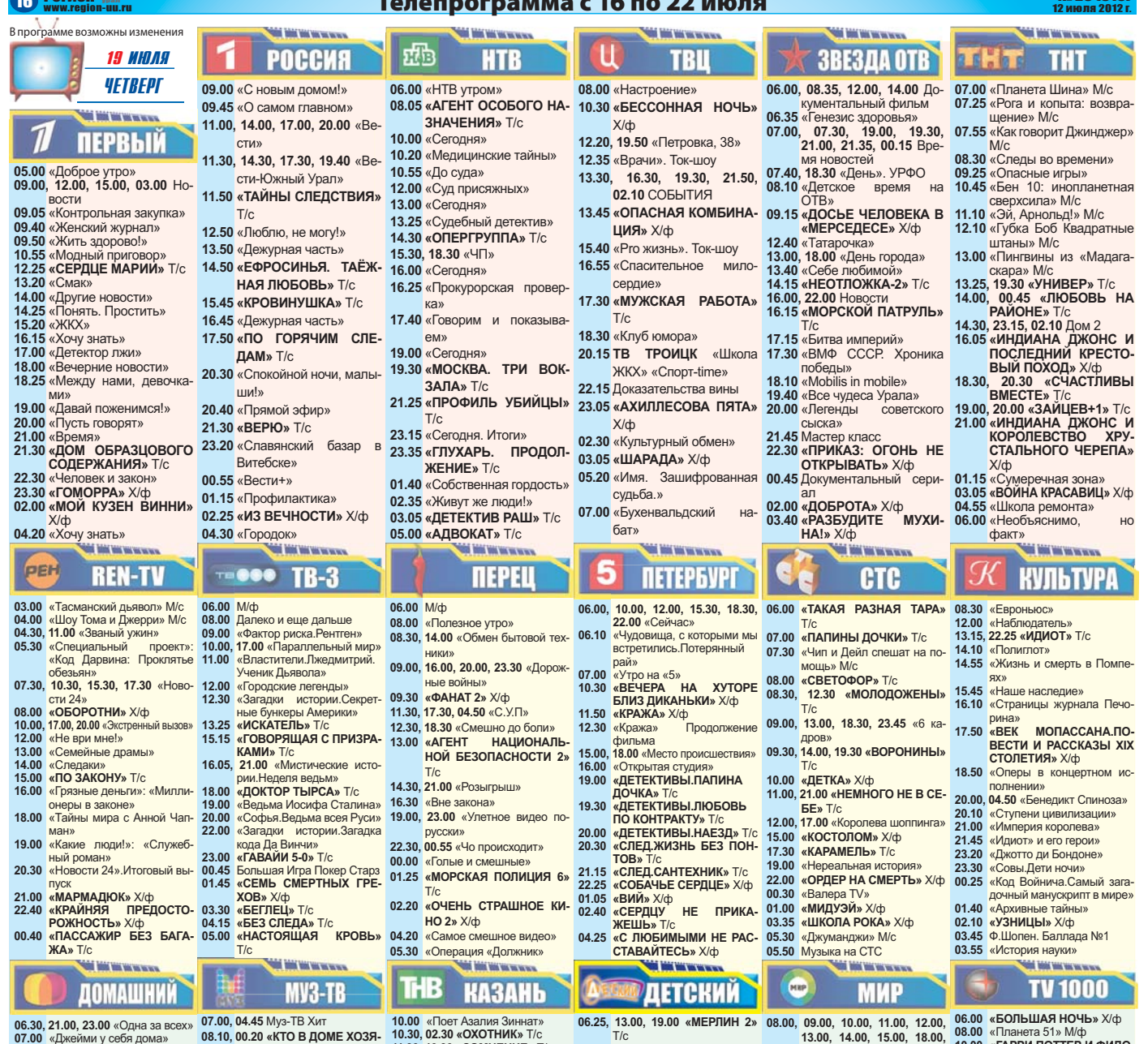

- 07.30 «Mos прекрасная няня» 08.00 «СЕКРЕТНЫЕ ПОРУЧЕНИЯ» T/c<br>09.00 «СЕКРЕТНЫЕ ПОРУЧЕНИЯ» T/c летних» 10.00 «Дело Астахова» 11.00 «ЖЕСТОКИЙ РОМАНС» Х/ф 11.00 «АССТОКИЙ РОМАНС»<br>13.45 «Не отрекаются любя»<br>14.45 «Свадебное платье» 15.00 «Русские красавицы» 15.30 «Бьет - значит любит» **16.30** «Женщины не прошают» 16.30 «женщины не прощают...<br>17.00 «Откровенный разговор»<br>18.00 «МАРГОША» T/c<br>19.00 «9 МЕСЯЦЕВ» T/c
- 
- 19.00 «9 МЕСЯЦЕВ» ПС<br>22.00 «ДОКТОР ХАУС» Т/с<br>23.30 «СТАРИКИ-РАЗБОЙНИКИ» Х/ф<br>01.15 «У.Е» Т/с
- 
- 03.05 «Главная песня народа» 03.50 «Цветочные истории»
- 
- 04.05 «Мужской род»<br>06.00 «Моя правда»
- **POCCHA**
- 07.00. 09.10 «Все включено»
- 07.55 «Моя планета»
- 10.10 «Технологии спорта» 10.40 13.40 04.05 « BecTH TIM
- 11.15 «НАПРОЛОМ» Х/ф
- 13.10 03.20 Hayka 2.0
- 14.15, 18.35 «Сборная-2012»
- 14.45 05.55 00.15 04.20 Top Gear
- 15.50 «СОЛДАТ ДЖЕЙН» Х/ф 19.05 «KUKHOKCEP 2» X/m
- 20.55 Футбол. Матч с участием 03.00 «АДМИРАЛЪ» Х/ф
- $\overline{u}$  AHWIAN 22.55 Бокс. Владимир Кличко про-
- THE TOHH TOMPOOHS CXBATKA» X/ф
- $CTRA<sub>w</sub> X/h$  $X/db$

**SMADIAVALICVIA** 

11.00. 01.20 PRO-Новости

12.30. 19.20 «Соблазны»

14.50 «ГОК Всемогуший»

02.45 «Europa plus чарт»

 $03.45$  «PHIXAS» T/c

 $X/b$ 

23.00 «ДУРА» X/ф

 $T/c$ 

**DH<sub>»</sub>** 

13.00, 19.55 «Адская кухня»

13.55, 21.40 «Фабрика моды»

20.45 Косметический ремонт

17.30, 22.30 «ЗАЧАРОВАННЫЕ»

**TV 1000** 

13.00 «СИБИРСКИЙ СПАС» Х/ф

17.00 «MACTEP BOCTOKA» X/ф

19.00 «ЯСНОВИДЯЩАЯ» Х/ф

21.00 «ИГРА В ШИНДАЙ» Х/ф

01.00 «НОЧЬ БОЙЦА» Х/ф

11.30 «Муз-ТВ Чарт»

- 07.00, 04.45 My3-16 AM<br>
08.10, 00.20 «KTO B ДОМЕ ХОЗЯ-10.30, 02.30 «ОХОТНИК» T/c<br>
MH?» T/c<br>
09.10 15.50 «Топ-молель по-12.30, 03.30 Ретро-концерт 09.10. 15.50 «Топ-модель по-13.00. 04.00 «Перекресток мнеымй<sup>.</sup> **НИИ»**<br>14.00 «РАЗВЯЗКА ПЕТЕРБУРГ-<br>СКИХ ТАЙН» T/c
	- **CONSUMER ANTIFACTOR**<br>15.00 «Архитектура времени»<br>15.30 «Наш дом Татарстан».<br><sup>«Белая Русь»<br>16.00, 19.00, 20.30, 22.00, 23.30</sup>
	-
	-
- 16.35 «Да здравствует театр!» 16.55 «Быстрая зарядка»<br>17.00. 23.15 «Хочу мультфильм!» 01.45 «Звездные модели-акте-
	- 17.15, 23.00 «Гостинчик для малы-
	- шей»<br>17.30 «Школа»
	- 17.45 «Смешинки»

11.40 «Мешиний»<br>18.00 «ТАТ-music»<br>18.10 «ДОЛОЙ ТРУЩОБЫ!» Т/с

- 19.20 «Улыбнись!»<br>
21.00 «В мире кульбнись!»<br>
22.30 «Ромашкове»<br>
22.30 «Ромашковое»<br>
22.30 «Ромашковое»<br>
3страдный концерт
	- Эстрадный конце<br>Эстрадный концеп
- 13.00 «СИБИРСКИИ СПАС»  $X/\phi$  02.00 «Джазовый перекресток»<br>15.00 «ЛУЧШЕЕ ВРЕМЯ ГОДА» 07.00 «Гульджамал» **COL TOOL VALVAL**

#### Ò **XXI BEK**

- 12.00. 20.00. 04.00 «ПИЛОТ» Х/ф 14.00. 22.00. 06.00 «МЯТНЫЙ КОКТЕЙЛЬ СО ЛЬДОМ»
- $X/\n$ ф 05.00 «ТАНГО НАШЕГО ДЕТ. 15.40, 23.40, 07.40 «КОРОЛИ И КОРОЛЕВЫ» Х/ф
- ив понятомнома<br>01.15 «ОБИТАЕМЫЙ ОСТРОВ 07.00 «НАНКИНСКИЙ ПЕЙЗАЖ» 18.15, 02.15, 10.15 «ДУШЕВНАЯ 01.25 «СВЕТЛОЕ БУДУЩЕЕ» 23.40 «ПОСЛЕДНИЙ KYXHR» X/d
- $11.00.$ KA» T/c 11.10, 17.10 «ДРАКОНЧИК И ЕГО  $\frac{12.25}{18.25}$  «Новые, никому не 6азар в Витебске»<br>
12.25, 18.25 «Новые, никому не 16.10, 05.30 «СУРОВЫЕ КИЛО-<br>
барона Мюнхгаузена» М/ф<br>
18.25 «ОБРУЧАЛЬНОЕ КОЛЬ-<br>
13.50 «Мышка,ру» М/ф<br>
18.25 «ОБРУЧАЛЬНОЕ КОЛЬ-<br>
13.40 ДРУЗЬЯ» Т/с  $n \circ n$ 14.00 «ПАРИ С БОЛШЕВНИ-<br>ЦЕЙ» Х/ф<br>15.15 «Большой Ух» М/ф<br>15.30, 21.30 «СПАСТИ ГАЛАКТИ- $KV<sub>w</sub>$  T/c **Rys I/C<br>18.35 «Солдатская сказка» М/ф<br>19.45 «Колосок» М/ф<br>20.00 «ЮРКА-СЫН КОМАНДИ-**20.00 PA» X/m

## G **КАЗАХСТАН**

07.10 «Утенок Тим» М/ф<br>07.20 «ДЕТИ МОЕЙ СЕСТРЫ 2»

 $\frac{\chi_{0}}{\phi}$  08.40.08.50.21.10.21.20 «Аписав

шом городе»<br>09.25. 16.25. 23.25 «ЗВЕРЯТА» Т/с

11.00. 17.00. 20.30. 00.20 Новости 14.50, 00.55 «Тур-де-Франс» 15.20 21.55 «Угалай мелодию»  $X/\n$ ф

- 09.00, 10.00, 11.00, 12.00, 06.00 «BOJIBLIAN HO HB X/O<br>13.00, 14.00, 15.00, 18.00, 08.00 «Планета 51» M/o<br>TAPP II OTTEP I/ ФИЛО-20.00, 21.00, 00.00, 01.00, 02.00, 03.00, 04.00 Новости Содружества<br>08.05, 09.05 «ВОЛЧИЦА» Т/с 338 Вольс, 21.10, 21.20 м 9 июд в 338 в 08.05, 09.05 «ВО 10.25 «Йога для всех. Курс для наполитороде» (1925 - 1926)<br>
2025, 16.25, 23.25 «ЗВЕРЯТА» Т/с чинающих»<br>
10.00, 11.55, 17.55, 22.00 «EPA-<br>
11.05 «Энциклопедия вкуса»<br>
11.35 (Буренушка» М/ф<br>
11.35 (Буренушка» М/ф<br>
11.35 (Буренушка» М/ф<br>
11.35 (Буренушка» М 11.35, 12.05, 13.05 «ДЕРЖИ МЕ
	- ные бутерброды» 14.05 «Кыргызстан в лицах»<br>17.00 «ПРИКЛЮЧЕНИЯ 14.25 «Добро пожаловать»
	- КОМПАСА И БУДИЛЬНИ- 15.20 «Тайны манежа» 15.50 Дневник Международного фестиваля «Славянский
		- базар в Витебске»
		-
		- **ЛОНИМ»** T/c
			- 00.25, 05.00 «Всюду жизнь»
			- 01.05 «Полуночники»<br>01.35 «Любимые актеры»
		- POP» T/c 07.25 «Путеводитель»

## **COL TOM VALVAL**

## **ХАБАР** 09.10. 21.30 «ПОДРУЖКИ» Т/с 09.55 «Подари детям жизн 14.15, 22.10 «ИЮНЬСКАЯ НОЧЬ»

MACTEPA» T/c

COOCKHA KAMEHH » X/ch **13.00 «АВИАТОР» Х/ф<br>16.00 «ВЕРОНИКА РЕШАЕТ<br>16.00 «ВЕРОНИКА РЕШАЕТ<br>18.00 «САМЫЙ ЛУЧШИЙ» Х/ф** 20.00 «ЗОНА ВЫСАДКИ» X/d  $22.00 \times M$ MACCMS HEBLINONHW MA<sub>N</sub> Y/ch 00.00 «МИССИЯ НЕВЫПОЛНИ МА 2»  $X/\phi$ <br>02.10 «МИССИЯ НЕВЫПОЛНИ- $MA$   $3<sub>n</sub>$   $X/d$ 04.20 «В ПОСЛЕЛНИЙ РАЗ»  $X/b$ тдн 09.25, 12.00, 18.00, 00.20 Bce nys

- шее, для Вас<br>10.25, 15.00, 21.00, 00.00, 08.00 10.23, 10.00, 2.1.00, 2.1.1.<br>Ваш доктор<br>11.00 С добрым утром, Любимая!
- 13.00, 20.00 Красотка<br>14.00, 23.00, 03.30 Ваш личный
- 16.00.05.15 Hauts new 17.00, 04.30 Твой дом
- 19.00 «Ваш личный психолог»
- 01.35 «Любимые актеры»<br>03.05, 04.05 (07.00 3epxano жизни<br>03.05, 04.05 (07.00 3epxano жизни<br>-**RNII**

#### $06.00$  X/do

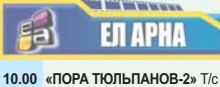

12.30 «ДУРНУШКА БЭТТИ» Т/с 16.50. 21.55 «СПЛЕТНИЦА» Т/с CEKPET 21.00 «МУЖЧИНА ВО МНЕ» T/c 22.45 «BIPYC BETXOBEHA» T/c

## No 28 [81

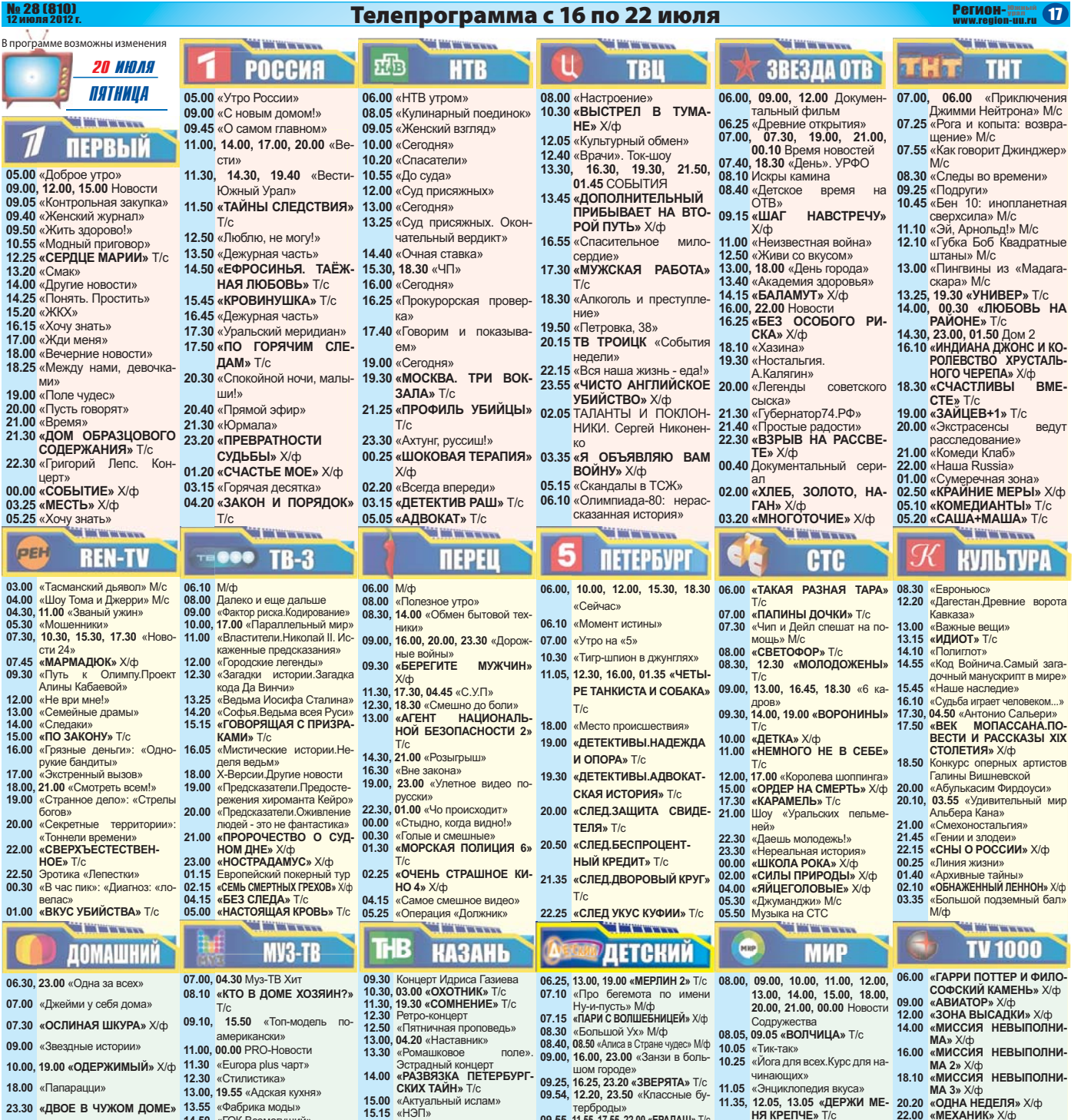

- 
- 01.25 «Y.E» T/c
- $X/dt$ 03.10 «Главная песня народа»
- 03.55 «Цветочные истории»
- 04.10 «Мужской род»
- **06.00 «Моя правла»**
- 
- **POCCHA**
- 07.00, 09.10 «Все включено»
- 07.55 «Легенды о
- 07.55 «Легенды о чудовищах»<br>09.00. 11.00. 14.05. 19.45. 00.45.
- 03.55 «Вести-Спорт»
- 
- **10.10** «Технологии спорта» 10.40 «Вести.ru»
- 11.10 «СОЛДАТ ДЖЕЙН» X/ch
- 13.35. 04.05 «Вести.ru». Пятница
- 14.20, 06.00 Top Gear
- 15.20 «Наука боя»
- **17.20 «3HAMEHME» X/d>**
- 20.00 Бокс. Дэвид Хэй против Дерека Чисоры
- 22.05 «ПЛОХИЕ ПАРНИ 2» X/ф 01.05 «КИКБОКСЕР 2: ДОРОГА
- **НАЗАД» X/ф**
- 02.50, 04.40 Havka 2.0 05.30 «Вопрос времени»
- **14.50 «ГОК Всемогущий»**<br>**17.30 «ЗАЧАРОВАННЫЕ»** Т/с 19.20 «Соблазны» **20.45** «Битва за эфир»  $22.10$  «МЕДОВЫЙ МЕСЯЦ КА-**МИЛЛЫ» X/ф** 00.30 «Русский чарт» 01.30 «Звезда без труда» **02.30 «PHIXAR» T/c TV 1000** 09.00 «ЛУЧШЕЕ ВРЕМЯ ГОДА» X/ф<br>**11.00 «MACTEP BOCTOKA»** X/ф **13.00 «ЯСНОВИДЯЩАЯ»** X/ф<br>15.00 «НИКТО, КРОМЕ НАС»<br>X/ф 17.00 «ЯРОСЛАВ. ТЫСЯЧУ ЛЕТ **НАЗАД» X/ф**  $X/dt$ 21.00 «АДМИРАЛЪ» X/ф  $CTBA \gg X/d$
- $X/\phi$
- 03.00 « **HAPTEP** » X/d **05.00 «LIBET FPAHATA» X/dg**
- **07.00 «ΑΜΕΡΗΚΑΗΚΑ» Χ/**
- **15.15** «НЭП»<br>**15.30** «Дорога без опасности»<br>**16.00, 19.00, 20.30, 22.00, 23.30**<br>«Новости Татарстана»<br>**16.20** «Книга»<br>**16.35** «Быстрая зарядка»<br>**17.15.23.10** «Тостинчик для малы-<br>**17.15.23.10** «Тостинчик для малы-**17.30** «Мы - внуки Тукая»<br>**17.45** «Школьники.ru»<br>**18.00 «Мы танцуем и поем»<br><b>18.00 «Мы танцуем и поем»**<br>**18.10 «ДОЛОЙ ТРУШОБЫ!»** Т/с **19.20** «Улыбнись!»<br>**21.00** «В пятницу вечером» Концерт<br>22.30 «Деревенские посиделки»<br>**00.00** «24 ЧАСА» Х/ф<br>**02.00** «ТНВ: территория ночного **вещания»**<br>**03.50** «Адам и Ева»<br>**07.00** «Гора влюбленных» **XXI BEK** 19.00 «ОДИНОЧЕСТВО КРОВИ» 12.00. 20.00. 04.00 «ПРОСТАЯ ДУ-**ША»** Х/ф 21.00 «АДМИГАЛЬ» XV<br>23.00 «ТАНГО НАШЕГО ДЕТ- <sup>13.50,</sup> 21.50, 05.50 «ЛЬВИНАЯ **ДОЛЯ» Х/ф** 01.00 «НАНКИНСКИЙ ПЕЙЗАЖ» 15.45, 23.45, 07.45 «КРУПНАЯ
- .8 0-  - --" **J-!C-('"NA'A#@ 10.35** (1.55, 17.55, 22.00 «ЕРАЛАШ» Т/с<br>10.35 «Волк и семеро козлят на<br>10.45 «Снегопад из холодильни-<br>ка» М/ф<br>11.00, 17.00 «ПРИКЛЮЧЕНИЯ КОМ-<br>11.00, 17.00 М РИКЛЮЧЕНИЯ КОМ-
	- **ДРУЗЬЯ»** Т/с<br>**12.25** «Новые, никому не извест-<br>**ные, приключения барона**<br>Мюнхгаузена» М/ф 12.35 «Солдатская сказка» М/ф **13.45 «Колосок» М/ф<br><b>14.00 «ЮРКА-СЫН КОМАНДИРА»** Х/ф<br>**15.10, 15.20** «Алиса в Зазеркалье»<br>**15.30. 21.30 «СПАСТИ ГАЛАКТИ-**
	- **KY»** T/c
	- **18.25** «Сказки-невелички» М/ф<br>**18.40** «Стальное колечко» М/ф<br>**19.40** «Веселый цыпленок» М/ф<br>20.00 **«ХРАБРЫЙ ПОРТНЯЖ KA**<sup>></sup> X/dp
	- <u>od</u>

# **КАЗАХСТАН**

**17.45, 01.45, 09.45 «ПРИЗНАЙТЕ 01.35 «ДУРДОМ НА КОЛЕСАХ» 23.40 «ПОСЛЕДНИЙ СЕКР** 11.00. 17.00. 20.30. 00.30 **HOBOCT** 14.50, 01.05 «Тур-де-Франс» 15.20, 21.55 «Угадай мелодию»  $X/\Phi$ 

- **НЯ КРЕПЧЕ»** Т/с<br>**14.05** «Вкогублика сегодня»<br>
14.25 «Вкусный мир.Эвенки<br>
кухня»<br> **15.50** Дневник Междунаро<br> **15.50** Дневник Междунаро<br>
Фестиваля «Славя мир. Эвенкийская **16.10 «ЧУЖАЯ БЕЛАЯ И РЯ-**<br>**БОЙ»** Х/ф<br>**18.25 «ОБРУЧАЛЬНОЕ КОЛЬ-**<br>**LIO» T/**c
- **20.05** «Слово за слово»<br>21.25 «Слепано в СССР»
- **21.55 «СТАРАЯ ПОДРУГА»** X/ф<br>**00.20** Торжественное закрыти<br>XXI Международного ф 00.20 Торжественное закрытие -<br>
XXI Международного фе-<br>Стиваля искусств «Славян-<br>ский базар в Витебске»
- 02.40 «30 **ДНЕЙ, ПОКА Я ЗНА-MEHИTA» X/d:**
- 04.30 «Хорошие шутки»<br>06.20 «ПОДКИДЫШ» X/d:
	-

#### **ХАБАР** Ð

- 09.15. 21.30 «ПОДРУЖКИ» Т/с 09.55 «Подари детям жизнь»<br>**14.15. 22.10 «ИЮНЬСКАЯ НОЧЬ» <sup>16.50</sup> «СПЛЕТНИЦА»** Т/с
	- $CEKPET$ **MACTEPA»** T/c
- **22.00 «МЕХАНИК» Х/ф<br>23.40 «В ПОСЛЕДНИЙ РАЗ» Х/ф<br>01.30 «СЛАДКАЯ ПОЛНОЧЬ»**
- $X$ / $\Phi$
- **03.10 «КРЕСТНЫЙ ОТЕЦ» X/d:** 
	- ТДК
- **09.25, 12.00, 18.00, 00.20** Bce луч-<br> **Lines, для Вас<br>
10.25. 15.00. 21.00. 00.00. 08.00**
- Ваш доктор<br>**11.00** С добрым утром. Любимая!
- 13.00, 20.00 Красотка<br>14.00, 23.00, 03.30 Ваш личный
- **16.00, 05.15 Наши дети<br>17.00, 04.30 Твой дом<br>19.00 «Ваш личный по**
- 10.00, 03.19 наши дети<br>17.00, 04.30 Твой дом<br>19.00 «Ваш личный психолог»
- 
- 22.00, 01.50, 07.00 Зеркало жизни<br>01.00. 02.44 Сексуальная революция<br>**06.00** История успеха
- *<u>SERVICE</u>*

# **EN APHA**

- 12.30 «ДУРНУШКА БЕТТИ» Т/с
	-
- 21.00 «**MYXYIHA BO MHE**» T/c
- 00.00 «Платье моей мечты»
- -
- 

CTABKA» X/db **MEHЯ ВИНОВНЫМ» X/db** 

- 
- 
- 
- -
	-
- 
- 
- 
- 
- 
- 

×.

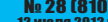

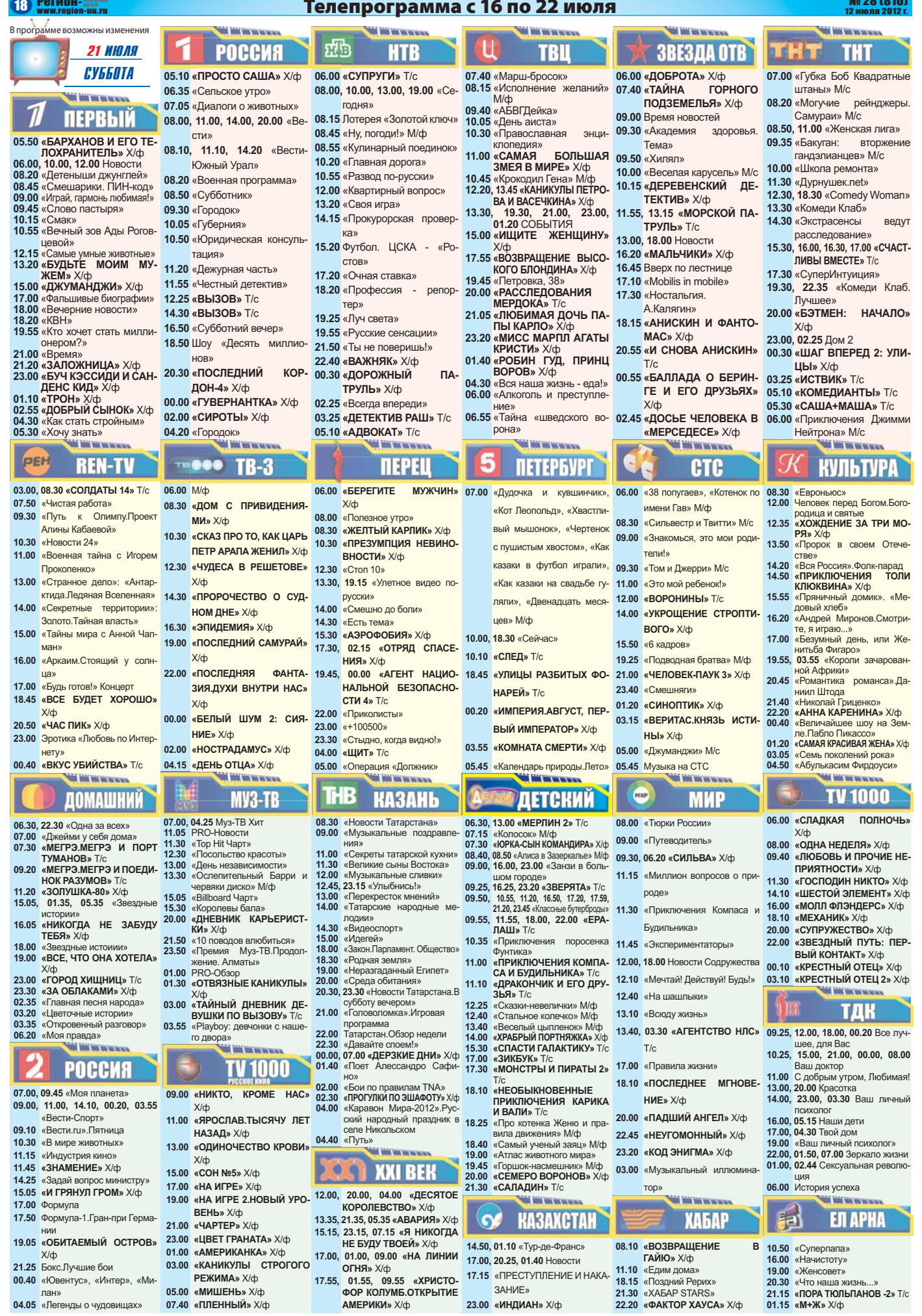

## No 28 (810)

## Телепрограмма с 16 по 22 июля

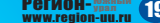

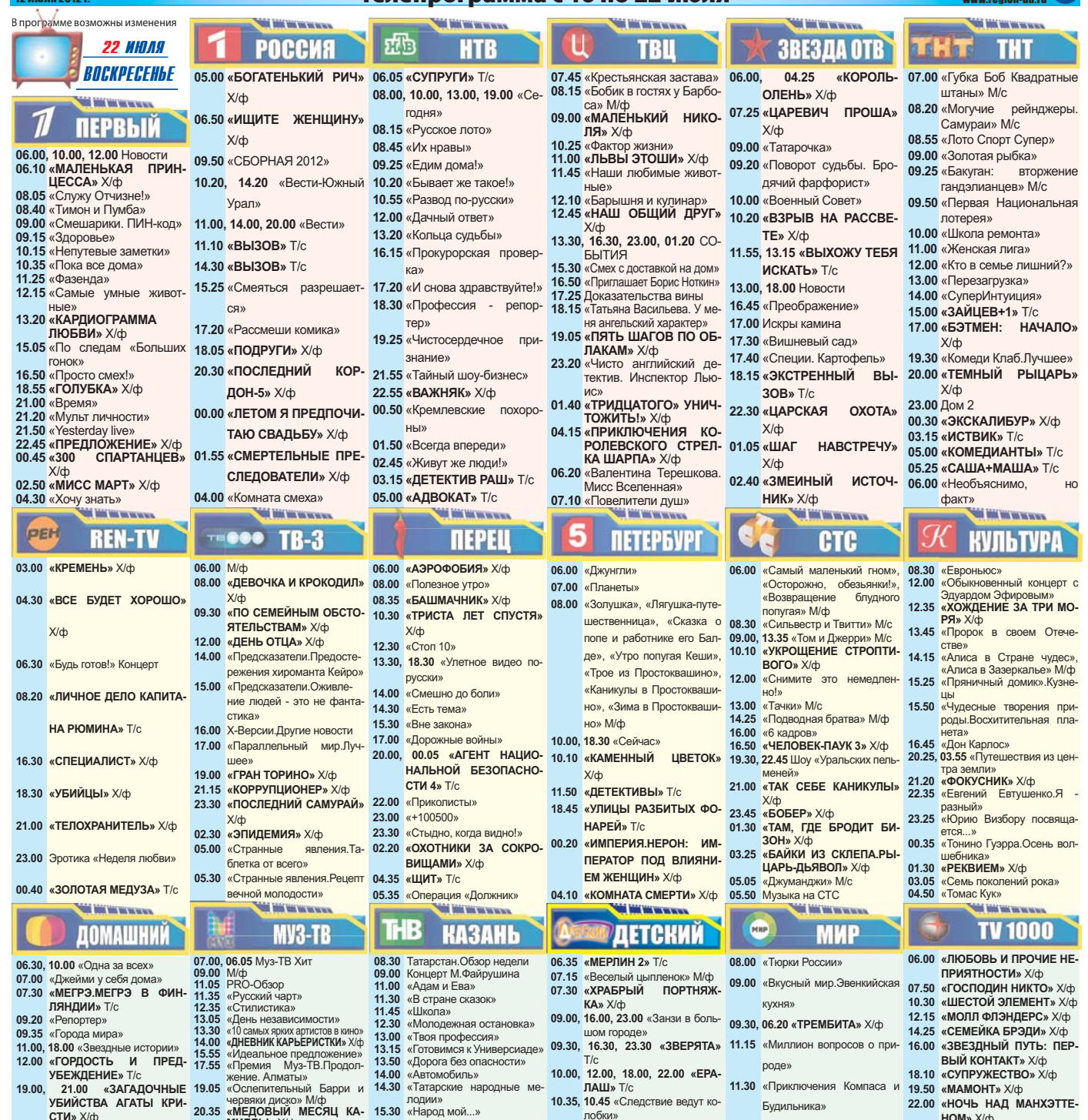

оти» же<br>«ГОРОД ХИЩНИЦ» Т/с<br>«ЯДЫ, ИЛИ ВСЕМИРНАЯ «ГОРОД ХИЩНИЦ» Т/с 22.30 «Филипы» Аур «Пактор Страха»<br>«ЯДЫ, ИЛИ ВСЕМИРНАЯ 01.35 «Без/Мно красивые»<br>ИСТОРИЯ ОТРАВЛЕНИЙ» 02.45 «ТАЙНЫЙ ДНЕВНИК ДЕ-02.45 «ТАЙПЫЙ ДПЕВНИК ДЕ<br>ВУШКИ ПО ВЫЗОВУ» T/c<br>03.10 «Playboy: девчонки с наше  $01.30$  «Откровенный разговор»

- 05.05 «Europa plus чарт» **BE WANTED TO BE THE TWO .**
- 
- **СТВА»** Х/ф
- 
- 20.15 «ОБИТАЕМЫ ОСТРОВ. РЕЖИМА» Х/ф<br>22.20 СМВДТКА» Х/ф<br>22.20 Смешанные единоборства. 23.00 «МИШЕНЬ» Х/ф<br>Бладимир Минеев против 02.00 «ПЛЕННЫЙ» Х/ф<br>Помаша Сарары 03.30 «ВСЕ В ПОРЯ,<br>00.55 «Белый против Белого» МА!» Х/ф
	-
	-
	-
- 01.40 «Картавый футбол»<br>01.55 «КОНТРАКТ» X/ф
- 05.55 «Утес. Тигры и люди»

 $23.00$ <br> $23.30$ 

 $x \rightarrow x$ 

ланх

14.15 АвтоВести

14.15<br>14.30<br>15.00<br>17.45

05.30 «Моя правда»

**WE WE WE WE** 

07.00, 09.45, 03.55 «Моя планета»

**РОССИЯ** 

- **MUTTIPLE X/db** то двора»<br>03.45 «ОТВЯЗНЫЕ КАНИКУЛЫ» X/ф **TV1000** 17.00 «TAHEO HAILIFEO JET-
	- ABIOBOCIN CTBA» X/ф<br>
	Hayka 2.0<br>
	«ПЛОХИЕ ПАРНИ 2» X/ф 19.00 «МЫ ИЗ БУДУЩЕГО 2»<br>
	Формула-1.Гран-при Герма- X/ф
		-
		-
		-
		-
		- 05.00 «ВРАГИ» Х/ф 06.30 «ДЕНЬ ВЫБОРОВ» Х/ф
		-
- 15.30 «Народ мои...*»*<br>16.00 «Пой, джигит!» Филус Каги- 11.00, 17.00 **«ЗИКБУК»** Т/с пов<br>17.00 «В мире культуры»<br>18.00 «Закон.Парламент. Обще-CTBO» 18.30 «Видеоспорт» **18.30 «Видеоспорт»**<br>**19.00 «Неразгаданный Египет»**<br>**20.00 «Секреты татарской кухни»**<br>**20.30 «Медведь»** 21.30 «Музыкальные сливки»<br>22.15 «Батыры»<br>22.15 «Батыры»
- 22.13 «Деревенские посиделки»<br>23.00 «ПО КРОВАВОМУ СЛЕДУ»
- **THE REAL PROPERTY AND**

## **OCH XXI BEK**

- 12.00, 20.00, 04.00 «СМЕРТЕЛЬ-<br>НЫЕ ЗАГОЛОВКИ» Х/ф 17.45 Формула-1.Гран-при Герма-  $X/\phi$ <br>20.15 «ОБИТАЕМЫЙ ОСТРОВ. 21.00 «КАНИКУЛЫ СТРОГОГО 13.40, 21.40, 05.40 «КАНИКУЛЫ РЕЖИМА» Х/ф<br>20.15 «ОБИТАЕМЫЙ ОСТРОВ. 23.00 «МИШЕНЬ» Х/ф<br>23.00 «МИШЕНЬ» Х/ф 15.40, 23.40, 07.40 «ЛОВЛАВ
	- **ИСХОЖДЕНИЕ ШЕРЛОКА**
	- ХОЛМСА» Х/ф
- лобки» 11.30, 17.30 «МОНСТРЫ И ПИРА-12.00, 18.00 Новости Содружества 03.10 «КРЕСТНЫЙ ОТЕЦ 3» Х/ф  $THI 2<sub>w</sub> T/c$ Tbl 2» To de Displikhober 12.10 «Путеводитель»<br>НЫЕ ПРИКЛЮЧЕНИЯ КА- 12.40 «Дачные истории с Татья **PUKA U BATU»** T/c 12.25 «Про котенка Женю и правила лвижения» M/cb вым в движения и и ская»<br>12.40 «Самый ученый заяц» М/ф<br>13.00, 19.00 «Атлас животного ми-<br>13.10 «Сделано в СССР» ра»<br>**13.45** «Горшок-насмешник» М/ф
- пуфик» М/ф<br>18.40 «Веселый огород» М/ф
- 19.45 «Как кормили медвежонка»  $M/\Phi$ 
	- 20.00 «МАРИКЕН» X/ф **WE WANTED TOO TANK**

### **КАЗАХСТАН**  $\bullet$

14 30 «Passurine» 23.00 «ПЛЕННЫЙ» Х/ф<br>
3.10 «ВСЕ В ПОРЯДКЕ, МА-17.15, 01.10, 10.10 «КОМНАТЫ Х/ф<br>
3.30 «ВСЕ В ПОРЯДКЕ, МА-17.15, 01.2.10, 10.10 «КОМНАТЫ Х/ф<br>
14.30 «Развитие»<br>
14.30 «Развитие»<br>
14.30 «Развитие»<br>
14.30 «Развитие»<br>
14.30 «Раз 23.35 «САМЫЙ ЛУЧ HEP» X/d

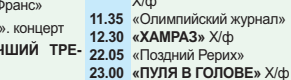

- $HOMWY/h$ 11.45 «Экспериментаторы» 00.10 «KPECTHЫЙ ОТЕЦ 2» X/ф
	- ной Пушкиной.Л. Рубаль- 09.25, 12.00, 00.20 Все лучшее для Вас<br>10.25, 15.00, 21.00, 00.00, 08.00 ская»
- 13.10 «Сделано в СССР»<br>11.00 С добрым утром, Любимая!<br>13.40, 03.20 «АГЕНТСТВО НЛС» 13.00, 20.00 Красотка<br>17.00 С 14.00, 23.00, 03.30 Ваш личный
- 
- 
- 
- 18.50 «ТУМАН РАССЕИВАЕТ- 19.00 «Ваш личный психолог»  $C$ Я» Т/с

 $X/\Phi$ 

- 02.50 «Полуночники»
	- **Million Walker ХАБАР**
- B **EN APHA** 08.05 «ПРИКЛЮЧЕНИЕ ЛЕО» 11.15 «Наши олимпийцы» 13.50 Cynennana

22.00, 01.50, 07.00 Зеркало жизни

01.00, 02.44 Сексуальная революция

 $n<sub>C</sub>$ 16.00.05.15 Hours notice 16.00, 03.13 Паши дети<br>17.00, 04.30 Твой дом<br>18.30 «Лотерея Бинго»

 $06.00 \times / h$ 

ТДК

- 17.00 «ОСТРОВ ПОТЕРЯНЫХ ДУШ»
- $\frac{\mathsf{X}/\varphi}{\mathsf{N}}$  21.15 «ПОРА ТЮЛЬПАНОВ -2» Т/с
- 00.05 «КРОВЬ И ПОТ» Х/ф